# Bezeichner

- Bezeichner (Namen) für
	- Variablen
	- Funktionen u. ä.
- sind Zeichenfolgen, die mit einem Buchstaben oder \_ beginnen
- Unterscheidung von Groß- und Kleinschreibung!!
- mindestens 31 Zeichen werden vom Compiler ausgewertet

### Literale

- bezeichnen eine Konstante, die durch ihren Wert dargestellt wird
- ganzzahlige Literale:

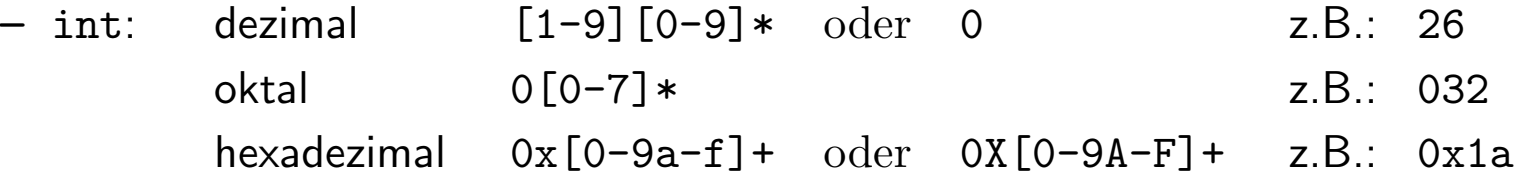

 $\rightsquigarrow$  stets positiv; ggf. Minus-Operator anwenden

- Suffix u oder  $U \rightsquigarrow$  unsigned
- Suffix 1 oder L  $\rightsquigarrow$  long

#### • Gleitpunkt-Literale:

– double: Dezimalbruch mit Dezimalpunkt z.B.: 300.0 Exponentialdarstellungen  $(zur$  Basis  $10)$ 

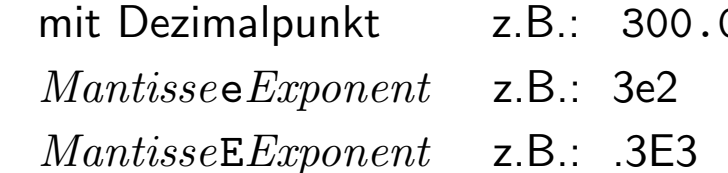

- Suffix  $f$  oder  $F \rightsquigarrow f$ loat
- Suffix 1 oder  $L \rightsquigarrow$  long double
- Character-Literale:
	- Zeichen in einfachen Hochkommata, z.B. '0'
	- Ersatzdarstellungen nicht druckbarer Zeichen in einfachen Hochkommata, z.B. '\n', '\t', aber auch '\''
	- Oktal- oder Hexadezimaldarstellung des Zeichens: '\Oktalziffern' ('\060') bzw. '\xHexadezimalziffern' ('\x30')

# Implizite Typumwandlung bei einfachen Typen

- Wenn Operatoren verschiedene Typen verknüpfen:
	- kleiner Ganzzahltypen werden immer nach int umgewandelt. (unsigned short in unsigned int, falls short und int äquivalent sind)
	- Umwandlung aller Operanden in den höchsten Typ des Ausdrucks gemäß

int  $\rightarrow$  unsigned int  $\rightarrow$  long  $\rightarrow$  unsigned long  $\rightarrow$  long long  $\rightarrow$  unsigned long long  $\rightarrow$  float  $\rightarrow$  double  $\rightarrow$  long double

- Bei Wertzuweisungen:
	- Umwandlung des rechten Ausdrucks in Typ der linken Variablen

## Verhalten der Werte bei Typumwandlungen

- großer  $\rightarrow$  kleinerer Ganzzahltyp  $\rightsquigarrow Abschneiden$  der oberen Bits
- Ganzzahltyp  $\rightarrow$  Gleitpunkttyp  $\rightsquigarrow$  (meist) nächster darstellbarer Wert
- Gleitpunkttyp  $\rightarrow$  Ganzzahltyp  $\rightsquigarrow$  Abschneiden der Nachkommastellen
- Gleitpunkttyp  $\rightarrow$  Typ mit zu kleinem Wertebereich  $\rightsquigarrow unbestimmt$

# Explizite Typumwandlung einfacher Typen

- erzwingen von Typumwandlungen
- (Zieltyp) arithmetischer Ausdruck
	- arithmetischer Ausdruck zusammengesetzt aus
	- ∗ Variablen einfacher Typen
	- ∗ Literalen einfacher Typen
	- ∗ Operatoren und Klammern
- Beispiel: (double) ganzzahl;
- Vorsicht: gleiche Regeln wie bei impliziter Typumwandlung

### Kontrollstrukturen

- 1. Block:  $\{Anweising_1\}$  $An we is ung2$ . . .  $An we is ung\_n$ }
	- $\bullet\;$  Block fasst eine Folge von Anweisungen zusammen  $\leadsto$  " $Sequenz$ "
	- Block kann überall auftreten, wo Anweisungen stehen dürfen  $\rightsquigarrow$  Blöcke können geschachtelt werden
	- kein Semikolon nach einem Block
	- $\rightarrow$  Anweisungen der main()-Funktion bilden einen Block
- 2. while-Schleife: while  $(Ausdruck)$ Anweisung
	- $\bullet$  Wiederholung der  $An we is ung$  solange, bis der  $Ausdruck$  den Wert 0 hat
		- $-$  arithmetischer  $Ausdruck$
		- **boolescher**  $Ausdruck$  mit Rückgabewerten 1 für true oder 0 für false  $\rightsquigarrow$  Vergleichsoperatoren: ==, !=, <=, >=, <, > und logische Operatoren &&, ||, !
	- $\bullet$  kann auch gar nicht ausgeführt werden  $\leadsto$  " $above is ende$   $Schleife$ "
- 3. do while-Schleife: do {

Anweisung } while (Ausdruck)

 $\bullet\,$  wird mindestens einmal durchlaufen  $\leadsto$  "annehmende Schleife"

#### 4. for-Schleife: for (init; test; update) Anweisung

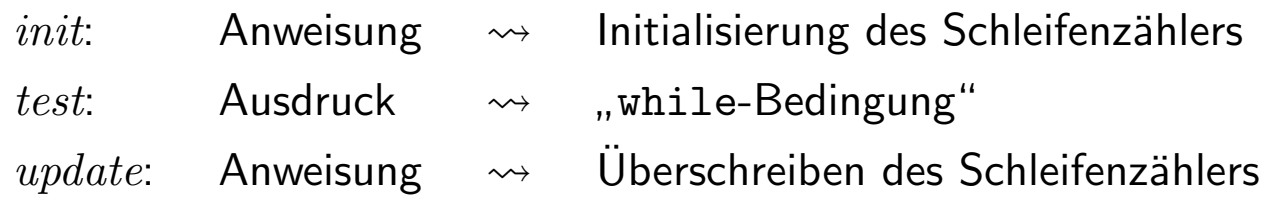

Beispiel: for  $(i = 0; i < 10; i++)$ 

- Schleifenzähler muss als Ganzahltyp definiert sein
- $\bullet$  init, test oder update können leer sein, z.B. for(;;)  $\rightsquigarrow$  ggf. Anweisung(en) nutzen
- dynamische, abweisende Schleife

```
5. Selektion if (Ausdruck)An we is <math>ung_1 1else
                     An we is ung_2
```
- Der else-Zweig ist optional.
- Bei Schachtelung von if-Anweisungen bezieht sich ein else-Zweig immer auf die letzte if-Anweisung ohne else.

```
if (x \ge 0)if (x > 0)printf("groesser als Null\n");
  else;
else
  printf("kleiner als Null\n");
```
#### 6. Mehrfachselektion – else if

- Auswahl unter mehreren Alternativen
- if-Anweisung als Anweisung im else-Zweig

```
if (Ausdruck_1)Anweisung<sub>1</sub>
else if (Ausdruck_2)Anweisung<sub>2</sub>
      ...
else if (Ausdruck_n)An we is ung\_nelse /* optional ...
  Anweisung_else ... optional /*
```
7. Mehrfachselektion mit switch s. Literatur

## Sprunganweisungen

- 1. break;  $\rightsquigarrow$  Abbruch der Schleife
	- $\rightsquigarrow$  zur ersten Anweisung nach der Schleife
- 2. continue;  $\rightsquigarrow$  Abbruch des Schleifendurchlaufs  $\rightsquigarrow$  zum  $Ausdruck$  der Schleife
- 3. goto Marke; Sprung in Anweisung hinter Marke: nur zum Abfangen von Laufzeitfehlern einsetzen

### Fehlerarten

- Compilerfehler: Fehler, die der Compiler erkennt, z.B.
	- Semikolon vergessen
	- Variable benutzt aber nicht definiert etc.
	- $\rightsquigarrow$  meist kein ausführbares Programm
- Laufzeifehler: Fehler, die bei der Abarbeitung des Programms auftreten, z.B.
	- Division durch 0
	- fehlende Werte
	- Zugriff auf Datei, die nicht geöffnet werden kann
	- kein Speicherplatz mehr vorhanden etc.
- logische Fehler: Fehler im Programmentwurf

## Definition von Funktionen

Funktionskopf Funktionsrumpf

### 1. Funktionskopf

- Rückgabetyp Bezeichner (Typ\_1 formaler\_Parameter\_1, Typ\_2 formaler\_Parameter\_2, .<br>: . .  $Typ\_n$  formaler\_Parameter\_n)
- $\bullet$  legt Namen der Funktion fest:  $Bezeichner$
- legt Definitionsbereich der Funktion fest: Liste formaler Parameter
- legt Wertebereich der Funktion fest:  $R\ddot{u}ckgabetyp$
- legt fest, wie die Funktion aufgerufen wird

#### 2. Funktionsrumpf

- ist ein Block (Sequenz von Anweisungen)
- legt fest, wie die Eingabewerte verarbeitet werden
- return-Anweisung  $\rightsquigarrow$  Rückkehr zu aufrufender Funktion

 $\rightsquigarrow$  Rückgabewert übergeben

Beispiel:

```
int quadrat (int n) {
  return n * n;
}
```
 $\rightarrow$  nach return kann Ausdruck stehen

# Funktionsaufruf

 $Funktionsname$  (aktueller\_Parameter\_1, ..., aktueller\_Parameter\_n);

- 1. automatisches Anlegen von lokalen Variablen für die Parameter  $\rightsquigarrow$  typ\_i formaler\_Parameter\_i;
- 2. Initialisierung mit aktuellen Parametern  $\rightarrow$  formaler\_Parameter\_i = aktueller\_Parameter\_i; Aktuelle Parameter können Ausdrücke sein!
- 3. Abarbeitung der Anweisungen im Funktionsrumpf

#### Funktionsaufruf ist Ausdruck

int qud =  $quadrat(12)$ ; // liefert qud = 144;